# **Vorlesung 4: Shell-Scripting (Teil 1)**

# **Shell-Beispiele:**

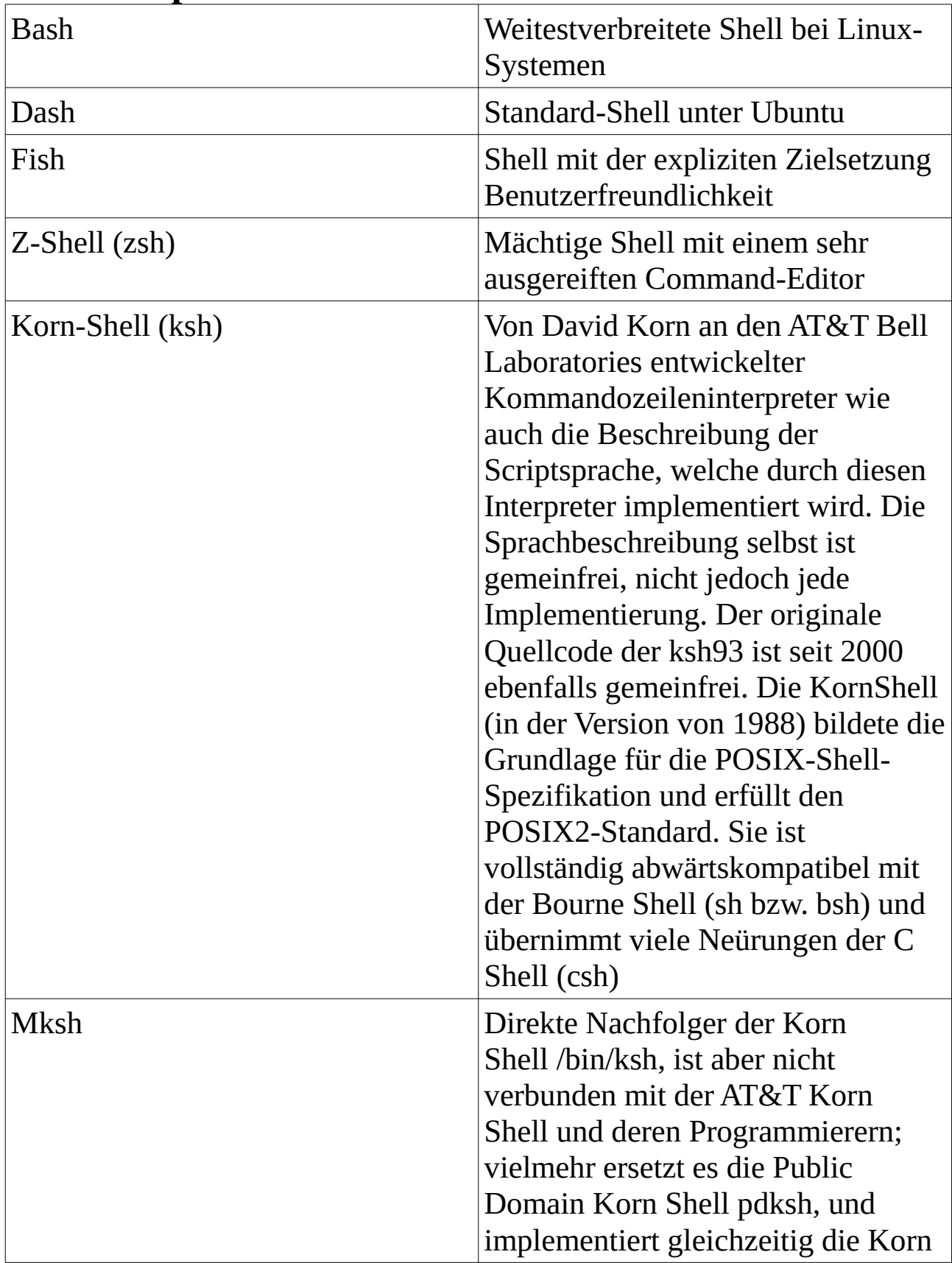

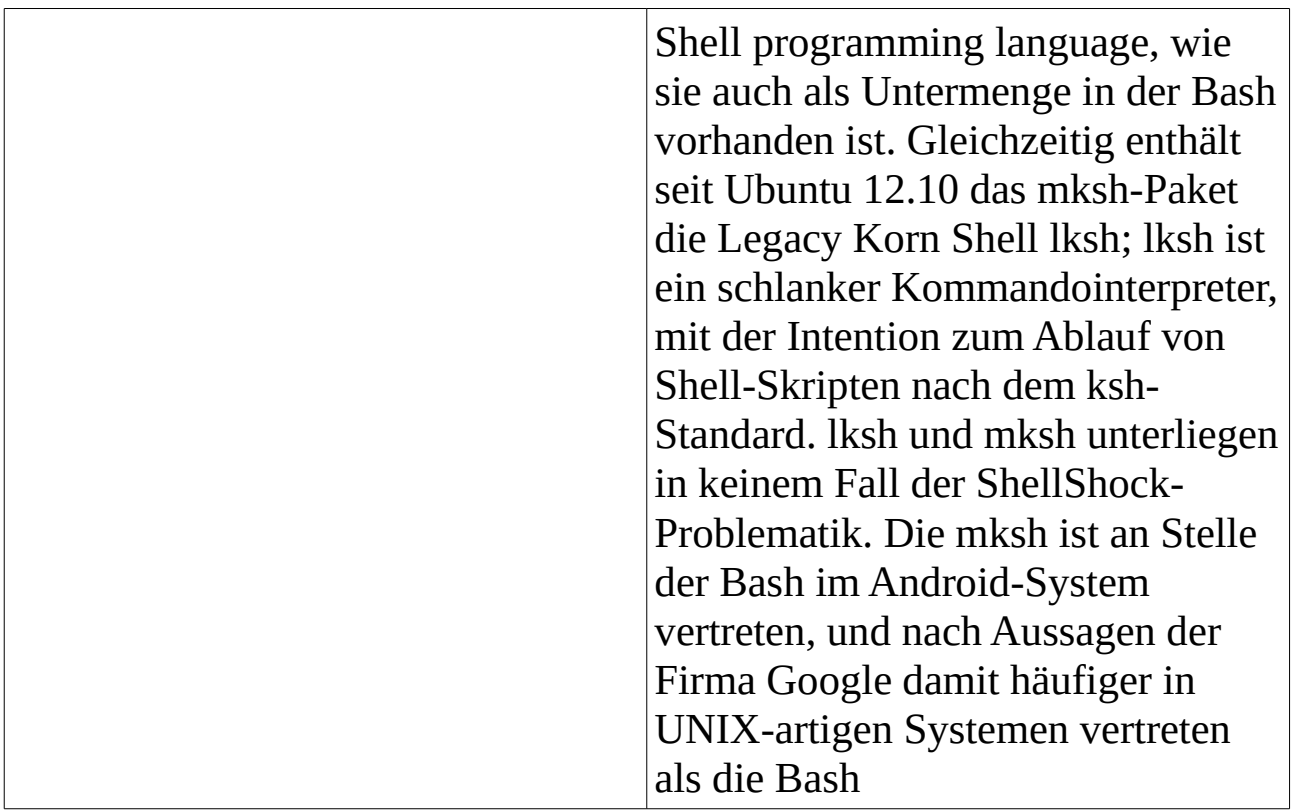

Bei vielen Linux-Distributionen ist die Standard-Shell die *bash*.

Um ein Script script.sh zu starten muss man es mit *chmod +x script.sh* ausführbar machen und *./script* in das Terminal eingeben.

Um ein Script script.sh mit einer bestimmten Shell zu starten muss man <shell> *script.sh* eingeben.

Beispiel: *bash script.sh*

Aber am besten ist es am Anfang den Pfad zu der Shell zu schreiben. Das sagt dem System mit welcher Shell das Script ausgefürt wird. Aber davor muss man #! schreiben.

Beispiel: *#!/bin/bash #Das Script wird mit bash gestartet*

## **Kommentare:**

*#<text>* Beispiel: *#Das ist ein Script* Anmerkung: *#!* ist kein Kommentar

# **Ein- und Ausgabe:**

#### **Ausgabe:** *echo* <parameter> Beispiel: *echo "Hello World" #Gibt "Hello World" aus*

Der Zeilenumbruch erfolgt automatisch Die Ausgabe kann auch farbig gemacht werden: echo - *e* <Steuerzeichen><parameter><Steuerzeichen> Beispiel: *echo -e "\033[32mHello World\033[0m" #Gibt "Hello World" in grün aus*

Farben: \033[0m alle Attribute zurücksetzen \033[1m **Fettschrift** \033[4m Unterstreichen \033[5m Blinken \033[7m inverse Darstellung \033[30m Schriftfarbe schwarz \033[31m Schriftfarbe rot \033[32m Schriftfarbe grün  $\sqrt{033}$ [33m Schriftfarbe gelb  $\sqrt{033}$ [34m  $\sqrt{033}$ ] Schriftfarbe blau  $\log$ 33[35m Schriftfarbe magenta \033[36m Schriftfarbe türkis \033[37m Schriftfarbe weiß \033[40m Hintergrund **schwarz** \033[41m **Hintergrund rot** \033[42m Hintergrund **grün** \033[43m Hintergrund **gelb** \033[44m **discriming a language of the set of the set of the set of the set of the set of the set of the set of the set of the set of the set of the set of the set of the set of the set of the set of the set of the set of** \033[45m **Hintergrund <mark>magenta</mark>** \033[46m **Hintergrund türkis** \033[47m | Hintergrund weiß

Man kann etwas in eine Datei ausgeben/schreiben: echo <parameter> > <datei> Beispiel: *echo "Hello World" > hello.txt #Übersreibt alles in Datei hello.txt mit "Hello World"*

echo <parameter> >> <datei>

Beispiel: *echo "My name is Alex" >> hello.txt #Fügt "My name is Alex" am Ende der Datei hinzu*

Wenn man eine Variable ausgeben will, dann muss man ein '\$'-Zeichen davor setzen

*echo* <text>*\$*<var><text>

Beispiel: *echo "Wert von i ist \$i" #Gibt den text "Wert von i ist " und den Inhalt der Variable i aus*

Anmerkung: Wenn man ein '\$'-Zeichen ausgeben möchte muss man \\$ schreiben.

Es gibt folgende Ausdrücke:

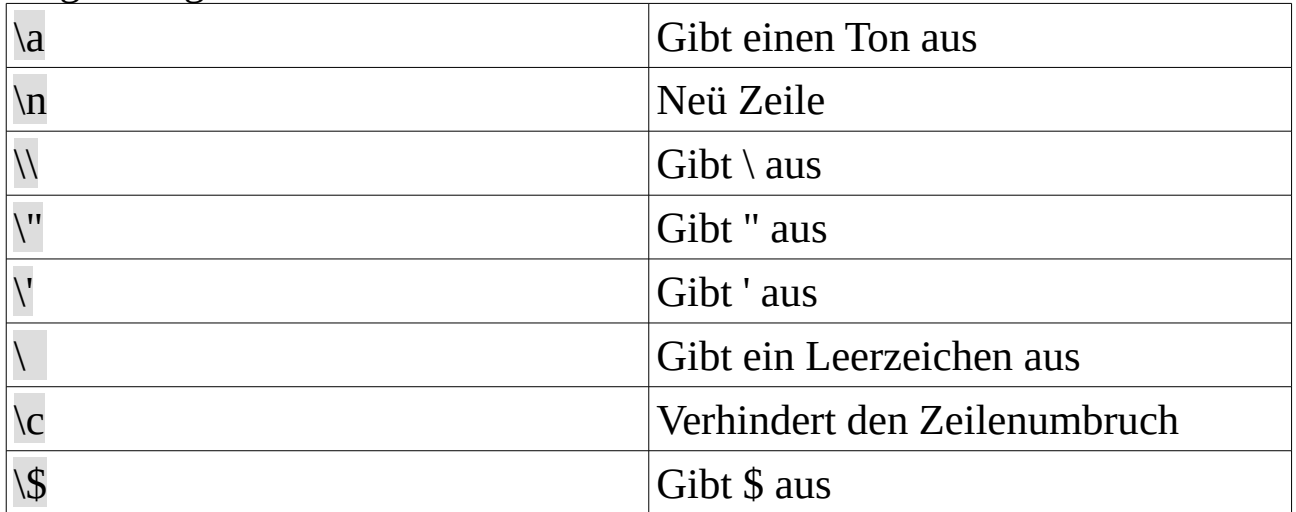

Anmerkung: Bei \n, \a und \c muss man *echo -e* schreiben

Den Zeilenumbruch kann man auch mit -n verhindern. Zum Beispiel: *echo -n "Hello World"*

Als Ausgabe kann man auch *printf* nutzen:

```
printf "<text>%<datentypzeichen><text>" $<variablenname>
Beispiel:
```
*i=5*

*printf "Wert von i ist %d\n" \$i #Gibt "Wert von i ist 5" aus*

Anmerkung: Die Zeichen *\n*, *\a* und andere*.* werden bei *printf* ganz normal akzeptiert. Aber es gibt weder *\c* oder *\n*, da der Zeichenumbruch nicht automatisch erfolgt.

Wichtige Datentypenzeichen:

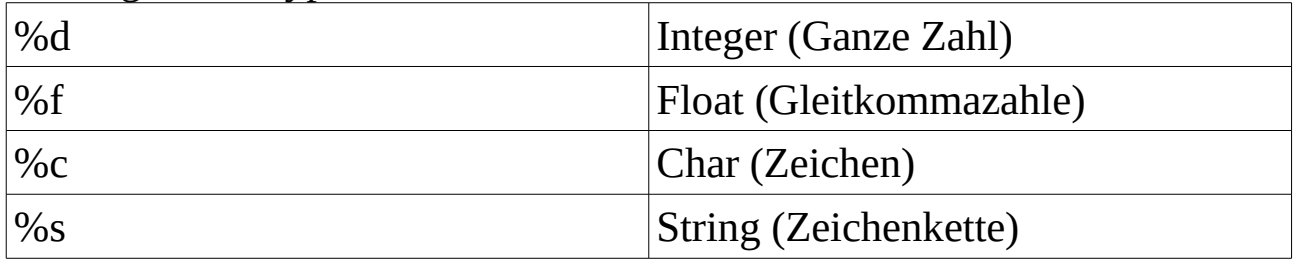

### **Eingabe:**

*read* <variable> Beispiel: *read var #Eingabe von Variable var* Man kann die Eingabe mit einem Text zusammensetzen: *read -p <text> <variable>* Beispiel: *read -p "Eingabe: " i #Gibt "Eingabe:" aus und lässt die Variable i eingeben*

## **Variablen:**

Um eine Variable zu deklarieren muss man gleichzeitig auch einen Wert zuweisen. Dass nennt sich Initialisierung Beispiel: *i=0 #Variable i wird deklariert und mit 0 initialisiert* Um aud den Wert von der Variable zugreifen zu können muss man ein '\$'- Zeichen davor schreiben. Beispiel: *\$i #Wert von Variable i* Um arithmetische Zuweisungen auszuführen muss man *let* davor schreiben Beispiel: *let i=\$i+1 #Variable i wird um 1 erhöht* Mann kann auch inkrementieren oder dekrementieren, aber dann muss der Ausdruck in doppelte Klammern gesetzt werden. Beispiel: *((i++))* Um 2 Zeilen zu konkatenieren muss man die Variablen hintereinanderschreiben Beispiel: *i="Hallo " #in der Zeile ist ein Leerzeicehn enthalten k="Welt" i=\$i\$k echo "\$i" #Gibt "Hallo Welt" aus* Beispiel: *i="Hallo" #in der Zeile ist kein Leerzeichen enthalten k="Welt" i=\$i\ \$k #es wird ein Leerzeichen zwischen den Variablen gesetzt echo "\$i" #Gibt "Hallo Welt" aus* **Arrays:** Ein Array ist eine endliche Folge von Werten, die in eine Variable gespeichert werden. So sieht ein Array aus:

<array>=(<variable 1> <variable 2> ... <variable n>)

Beispiel: *arr=(one two three four five) #Array arr hat 5 Elemente* Jedes Element hat ein Index, d.h. die Nummer der Reihenfolge.

Das erste Element hat den Index 0, das zweite den Index 1 usw. Um das ganze Array auszugeben benutzt man *\${arr[\*]}* \* ist der Allfilter, so werden alle Elemente ausgegeben.

Man kann ein bestimmtes Element verändern, indem man darauf durch den Index zugreift.

```
Beispiel: 
arr=(1 2 3 5 5 6)
echo ${arr[*]}
arr[3]=4
echo ${arr[*]}
#Die Ausgabe ist folgendes:
#1 2 3 5 5 6
#1 2 3 4 5 6
Um alle Indices des Arrays auszugeben benutzt man ${!arr[*]}
Beispiel: 
arr=(1 2 3 4 5)
echo ${!arr[*]}
#Ausgabe: 0 1 2 3 4
Um die Länge des Array auszugeben, benutzt man ${#arr[*]}
Beispiel:
arr=(1 2 3 4 5)
echo ${#arr[*]}
#Ausgabe: 5
Um die Länge eines Elements auszugeben, benutzt man
${#arr[<Index>]}
Beispiel:
arr=(Hallo ich bin Alex)
echo ${#arr[1]}
#Ausgabe: 3
```
## **if-else-Anweisungen:**

Die if-else-Anweisungen sind Fallunterscheidungen. Es wird überprüft ob eine Bedingung stimmt und dann die dazugehörigen Schritte ausgeführt. Die if-else-Anweisung sieht wie folgt aus:

```
if [ <Bedingung> ] 
then
     <Code>
else
     <Code>
```
*fi*

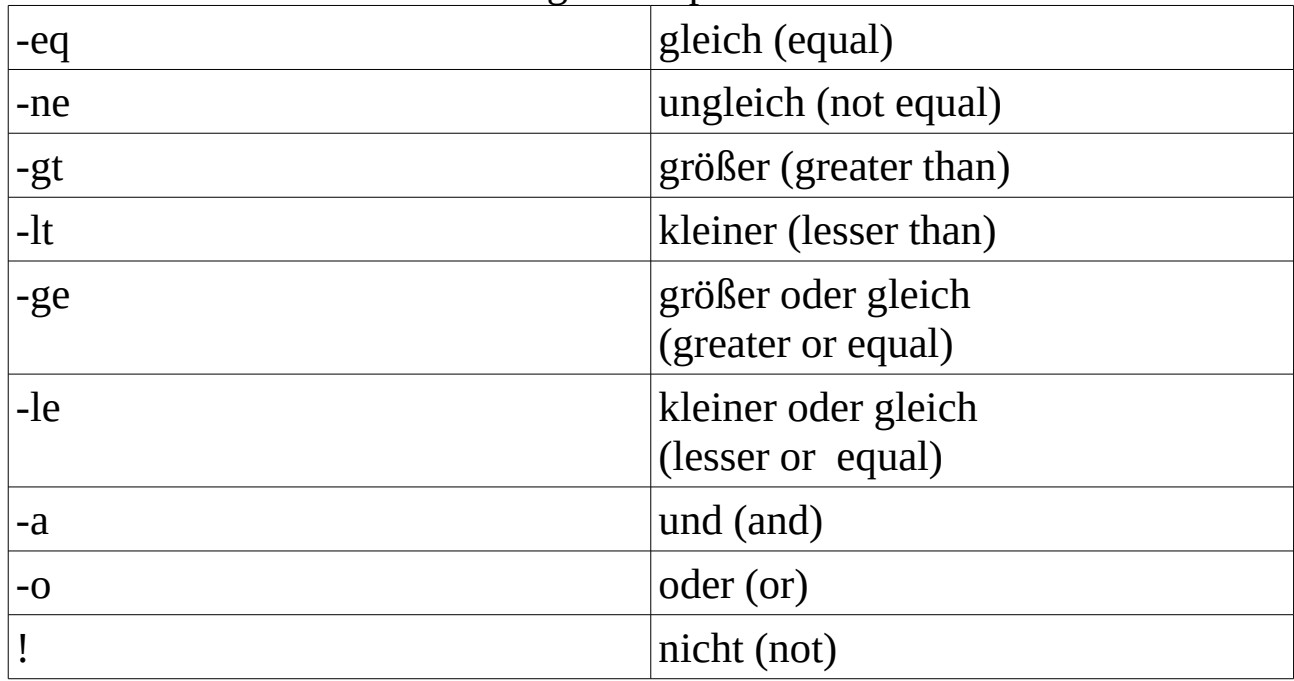

Zuerst müssen wir noch die Vergleichsoperatoren anschauen:

Mann kann auch normale Vergleichsoperatoren benutzen, aber dann muss man den Ausdruck in Doppelklammer setzen. Beispiel: *((\$i>0))*

| ber den berenemmenen omd die Tersterwolchen dilderot |                            |
|------------------------------------------------------|----------------------------|
| $ \text{} = \text{}$                                 | String 1 gleich String 2   |
| $ \text{}  = \text{}$                                | String 1 ungleich String 2 |
| $\le$ String >                                       | Die Länge ungleich 0       |
| $\vert$ -n $\langle$ String>                         | Die Länge ungleich 0       |
| $-z <$ String>                                       | Die Länge gleich 0         |

Bei den Zeichenketten sind die Vergleichsoperatoren anders:

Beispiel:

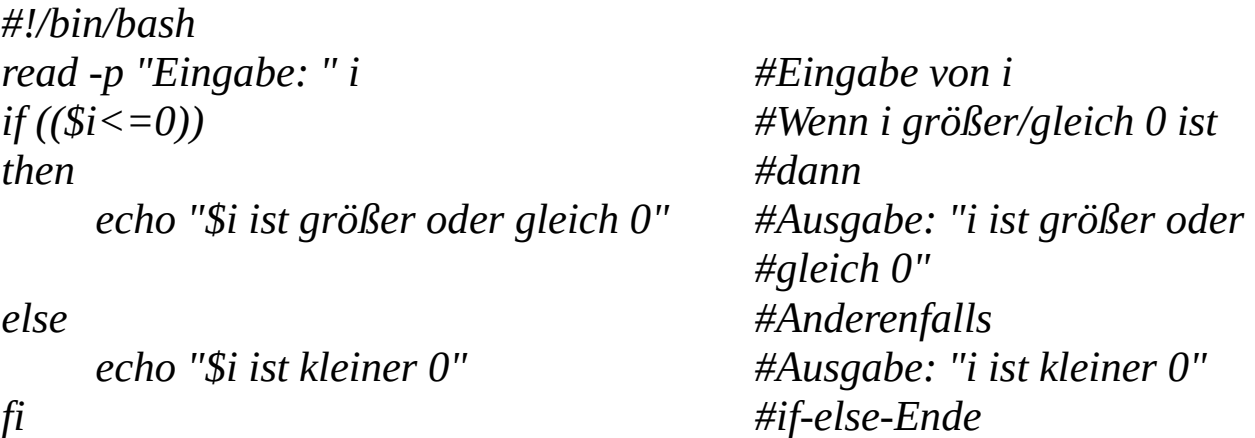

Man muss nicht unbedingt *else* benutzen, wenn man das nicht braucht. Aber, wenn man mehrere Fälle haben will, kann man den Befehl *elif* benutzen.

Beispiel: *#!/bin/bash read -p "Eingabe: " i #Eingabe von i if [ \$i -gt 0 ] #Wenn i größer/gleich 0 ist then* #dann *echo "\$i ist größer 0" #Ausgabe: "i ist grösser 0" elif [ \$i -eq 0 ] #Wenn i gleich 0 ist then #dann echo "\$i ist gleich 0" #Ausgabe: "i ist gleich 0" else #Anderenfalls echo "\$i ist kleiner 0" #Ausgabe: "i ist kleiner 0" fi #if-else-Ende*

Mann koennte auch so was wie *if ((\$i>0))* schreiben. Und das hätte funktioniert.

```
Beispiel:
#!/bin/bash
read -p "Eingabe von i: " i #Eingabe von i
read -p "Eingabe von k: " k #Eingabe von k
if [ $i -eq 0 -a $k -eq 0 ] #Wenn i=0 und k=0
then #dann
    echo "i und k sind 0" #Ausgabe: "i und k sind 0"
elif [ ! $i -eq 0 -a ! $k -eq 0 ] #Wenn nicht i=0 und nicht k=0
then #dann
    echo "i und k sind nicht 0" #Ausgabe: "i und k sind nicht 0"
elif [ ! $i -eq 0 -a $k -eq 0 ] #Wenn nicht i=0 und k=0
then #dann
    echo "k ist 0" #Ausgabe: "k ist 0"
else #Anderenfalls
    echo "i ist 0" #Ausgabe: "i ist 0"
fi #if-else-Ende
```

```
Beispiel:
#!/bin/bash
read -p "Eingabe von str: " str #Eingabe von str
if [ $str ] #Wenn die Länge von str ungleich 0
then #dann
   echo $str #Ausgabe von str
else #Anderenfalls
   echo 0 #Ausgabe: 0
fi #if-else-Ende
```
Beispiel: *#!/bin/bash read -p "Eingabe von str1: " str1 #Eingabe von str1 read -p "Eingabe von str2: " str2 #Eingabe von str2 if [ \$str1 = \$str2 ] #Wenn str1 gleich str2 then #dann echo "str1 und str2 sind gleich" #Ausgabe else #Anderenfalls echo "str1 und str2 sind ungleich" #Ausgabe fi #if-else-Ende* **Schleifen:**

Eine Schleife ist eine Befehlsfolge, die mehrmals ausgeführt wird. Ein Schleifendurchlauf nennt man Iteration.

In bash gibt es 2 Schleifenarten: for und while. Leider gibt es kein dowhile.

#### **for-Schleife:**

```
for-Schleife sieht wie folgt aus:
for ((<var>=<var/wert>; <var><vergleich><var/wert>; <varveränderung>))
do
      <Code>
```
*done*

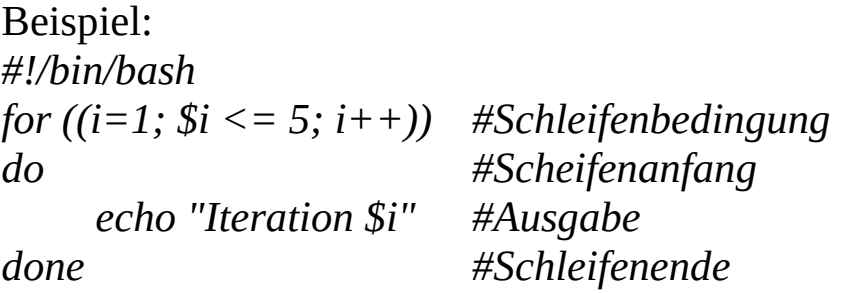

```
#Am Anfang ist i=1, bei jedem Schleifendurchlauf wird i um 1 erhöht 
#(i++) = i=$i+1. Die Schleife laüft bis i<=5 ist. Dann höer sie auf.
#Ausgabe:
# Iteration 1
# Iteration 2
# Iteration 3
# Iteration 4
# Iteration 5
```
Anmerkung: Die üblichen Vergleichsoperatoren, Inkrementierung (++) und Dekrementierung (--) sind in der bash nur in for-Schleifen erlaubt.

```
Die for-Schleifen können auch gut mit Arrays arbeiten
for \langle var \rangle in \langle array \rangledo
       <Code>
done
```
Beispiel: *#!/bin/bash array=(one two three four five) #Array aus 5 Elementen echo "Array size: \${#array[\*]}" #Ausgabe von Arraylänge echo "Array items:" #Ausgabe for item in \${array[\*]} #für jede Variable "item" in Array do printf "%s\n" \$item #Ausgabe von Element (item) done echo "Array indexes:" #Ausgabe for index in \${!array[\*]} #für jedes "index" in Arrayindicies do printf "%d\n" \$index #Ausgabe von dem Index done echo "Array items and indexes:" #Ausgabe for index in \${!array[\*]} #für jedes "index" do printf "%d: %s\n" \$index \${array[\$index]} #Ausgabe von Indicies und Elementen*

*done*

#### **while-Schleife:**

Die while-Schleife sieht wie folgt aus: *while [ Bedingung ] do <Code> done*

```
Beispiel:
#!/bin/bash
i=0 #i=0
while [ $i -lt 5 ] #Wird wiederholt, wenn i<5 ist
do #Schleifenanfang
   echo $i #Ausgabe von i
   let i=$i+1 #i wird um 1 erhöht
done #Schleifenende
```
# **Funktionen:**

Funktion ist eine Sammlung von Befehlen, die ein Ergebniss zurückliefern kann. Die Funktionen in bash haben folgende Form: *function <funktionsname>(<parameter 1>, ..., <parameter n>)* 

```
<Code>
```
*}*

*{*

```
Beispiel:
#!/bin/bash
function add() #Funktion add
{
    let sum=$1+$2 #sum=parameter1+parameter2 (a+b)
    echo $sum #Ausgabe von sum
}
read -p "Wert 1: " a #Eingabe von a
read -p "Wert 2: " b #Eingabe von b
add a b #Funktionsaufruf mit parameter a und b
```
Mann kann auch ein Wert zurückgeben, aber der kann 256 nicht überschreiten Beispiel: *#!/bin/bash function add() #Funktion add { let sum=\$1+\$2 #sum=parameter1+parameter2 (a+b) return \$sum #Gib Variable sum zurück } read -p "Wert 1: " a #Eingabe von a read -p "Wert 2: " b #Eingabe von b add a b #Funktionsaufruf mit parameter a und b echo \$? #Ausgabe von letzter return Anweisung*

Wenn man größere Werte eingibt, kommen komische Werte raus. *return*  ist besser für exit-code zu verwenden (Also geklappt oder nicht):

```
Beispiel:
function mastermind() #Funktion mastermind
{
   if [ $1 -eq 5 ] #Wenn parameter1=5 (number=5)
   then #dann
      return 1 #Gebe 1 zurück
   else #Anderenfalls
      return 0 #Gebe 0 zurück
   fi #if-else-Ende
}
read -p "Eingabe: " number #Eingabe von number
mastermind $number #Funktionsaufruf mit parameter number
if [ $? -eq 1 ] #Wenn return Wert ist 1
then #dann
   echo "Gewonnen" #Ausgabe "Gewonnen"
else #Anderenfalls
   echo "Verloren" #Ausgabe "Verloren"
fi #if-else-Ende
```